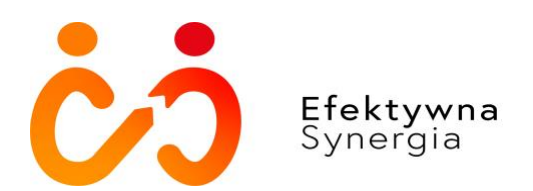

# POLITYKA PLIKÓW COOKIE

Niniejsza polityka wyjaśnia czym są pliki "cookie" oraz jak my je wykorzystujemy. Należy zapoznać się z tą polityką, aby zrozumieć, jakiego rodzaju pliki cookie używamy, jakie informacje zbieramy za ich pomocą i w jaki sposób pliki cookie są wykorzystywane. Natomiast więcej informacji o tym, w jaki sposób wykorzystujemy, przechowujemy, zabezpieczamy dane osobowe użytkowników strony, można znaleźć w naszej polityce prywatności na stronie **www.efektywnasynergia.com**

Niniejsza polityka mówi także jakie są Twoje prawa w odniesieniu do danych osobowych, które nam podajesz. Jeżeli masz jakiekolwiek pytania dotyczące niniejszej polityki dotyczące plików cookie, skontaktuj się z nami e-mail: **kontakt@efektywnasynergia.com**

## Co to jest plik ..cookie"?

**"Cookie"** zwane także jako ciasteczka, to krótkie informacje/pliki tekstowe, zapisywane na komputerze, telefonie, tablecie, czy też innym Twoim urządzeniu przez strony internetowe, które odwiedzasz. Pliki cookie są zaszyfrowane w taki sposób, aby osoby, które nie posiadają uprawnień nie miały do tego dostępu.

Mogą być one odczytywane przez Nas jako Administratora danych osobowych, a także przez systemy należące do innych zaufanych podmiotów, z których technologii korzystamy.

## W jakim celu używamy plików "cookie"?

Cookie spełniają bardzo wiele funkcji na stronie internetowej, najczęściej przydatnych, które postaramy się opisać poniżej (jeżeli informacje są niewystarczające, prosimy o kontakt z nami):

- **zapewnianie bezpieczeństwa** pliki cookie są wykorzystywane w celu uwierzytelniania użytkowników oraz zapobiegania nieupoważnionemu korzystaniu z panelu klienta. Służą zatem do ochrony danych osobowych użytkownika przed dostępem osób nieupoważnionych;
- **wpływ na procesy i wydajność korzystania ze strony internetowej** pliki cookie są wykorzystywane do tego, aby witryna sprawnie działała i aby można było korzystać z funkcji na niej dostępnych, co jest możliwe między innymi dzięki zapamiętywaniu ustawień pomiędzy kolejnymi odwiedzinami na stronie. Dzięki nim można zatem sprawnie poruszać się na stronie internetowej i poszczególnych podstronach;
- **stan sesji** w plikach cookie często są zapisywane informacje o tym, jak odwiedzający korzystają ze strony internetowej, np. które podstrony najczęściej wyświetlają. Umożliwiają również identyfikację błędów wyświetlanych na niektórych podstronach. Pliki cookie służące do zapisywania tzw. "stanu sesji" pomagają zatem ulepszać usługi i zwiększać komfort przeglądania stron;
- **utrzymanie stanu sesji** jeżeli klient loguje się do swojego panelu, to pliki cookie umożliwiają podtrzymanie sesji. Oznacza to, że po przejściu na inną podstronę nie trzeba każdorazowo podawać ponownie loginu i hasła, co sprzyja komfortowi korzystania ze strony internetowej;
- **tworzenie statystyk** pliki cookie są wykorzystywane do tego, aby przeanalizować, w jaki sposób użytkownicy korzystają ze strony internetowej (jak wielu otwiera stronę internetową, jak długo na niej pozostają, które treści wzbudzają największe zainteresowanie etc.). Dzięki temu można stale ulepszać stronę internetową i dostosowywać jej działanie do preferencji użytkowników. W celu śledzenia aktywności i tworzenia statystyk wykorzystujemy narzędzia Google'a, takie jak Google Analytics; oprócz raportowania statystyk użytkowania witryny pikselowy Google

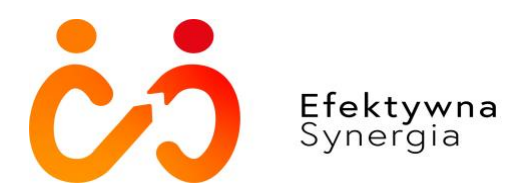

Analytics może również służyć, razem z niektórymi opisanymi powyżej plikami cookie, do pomocy w wyświetlaniu użytkownikowi bardziej trafnych treści w usługach Google (np. w wyszukiwarce Google) i w całej sieci;

Co ważne, wiele plików cookie ma dla nas charakter zanonimizowany — bez dodatkowych informacji, na ich podstawie nie jesteśmy w stanie zidentyfikować Twoją tożsamość.

## Jak możesz kontrolować pliki cookie?

Twoja przeglądarka internetowa domyślnie dopuszcza wykorzystywanie cookie w Twoim urządzeniu, dlatego przy pierwszej wizycie prosimy o wyrażenie zgody na użycie cookie.

## Możliwa jest jednak kontrola i zarządzanie zainstalowanymi cookie. Jak to zrobić?

**Kontrola – przeglądarka internetowa:** jeżeli nie życzysz sobie wykorzystania cookie przy przeglądaniu strony internetowej, w większości przeglądarek internetowych można zmienić ustawienia— całkowicie blokować automatyczną obsługę plików cookie lub żądać powiadomienia o każdorazowym zamieszczeniu cookie w urządzeniu. Ustawienia można zmienić w dowolnej chwili. Więcej informacji w tym zakresie możesz znaleźć na stronie: [https://www.aboutcookie.org/](https://www.aboutcookies.org/)

#### Co się stanie, jeśli nie wyrazisz zgody na korzystanie przez nas z plików cookie?

Szanując autonomię wszystkich osób korzystających ze strony internetowej, czujemy się jednak w obowiązku uprzedzić, że wyłączenie lub ograniczenie obsługi plików cookie może spowodować dość poważne trudności w korzystaniu ze strony internetowej, np. w postaci konieczności logowania się na każdej podstronie, dłuższego okresu ładowania się strony, ograniczeń w korzystaniu z funkcjonalności, ograniczeń w polubieniu strony na Facebooku, LinkedIn, Instagram etc.

#### Jak długo będziemy korzystać z plików cookie?

Pliki cookie pozostają na Twoim urządzeniu:

- aż do opuszczenie przez Ciebie strony internetowej lub też wyłączenia oprogramowania (przeglądarki internetowej) – dotyczy to głównie plików cookie technicznych;
- niektóre pliki cookie mogą pozostać na Twoim urządzeniu aż do momentu ich ręcznego usunięcia przez Ciebie.

## Krótki przewodnik jak wyłączyć pliki cookie z Twoich przeglądarek internetowych

Producenci przeglądarek udostępniają strony pomocy dotyczące zarządzania plikami cookie w ich produktach. Więcej informacji można znaleźć poniżej.

- **[Mozilla Firefox](https://support.mozilla.org/pl/kb/W%C5%82%C4%85czanie%20i%20wy%C5%82%C4%85czanie%20obs%C5%82ugi%20ciasteczek)**
- **[Google Chrome](https://support.google.com/chrome/answer/95647?hl=pl)**
- **[Internet Explorer](https://support.microsoft.com/pl-pl/hub/4338813/windows-help)**
- **[Safari \(wersja dekstopowa\)](https://support.apple.com/kb/PH5042?locale=en_US)**
- **[Safari \(wersja mobilna\)](https://support.apple.com/en-us/HT201265)**
- **[Android Browser](https://support.google.com/nexus/answer/54068?visit_id=636997347951704508-1448826082&hl=en&rd=1)**
- **[Opera](https://www.opera.com/pl/help)**
- **[Opera Mobile](https://help.opera.com/en/mini/android/#privacy)**

W przypadku innych przeglądarek prosimy o sprawdzenie w dokumentacji udostępnionej przez dostawcę przeglądarki.